# Sewi AQS/TH Modbus Sewi TH Modbus Sensoren für den Innenbereich

#### *Handbuch*

Artikelnummern 30174 (Sewi AQS/TH Modbus), 30175 (Sewi TH Modbus)

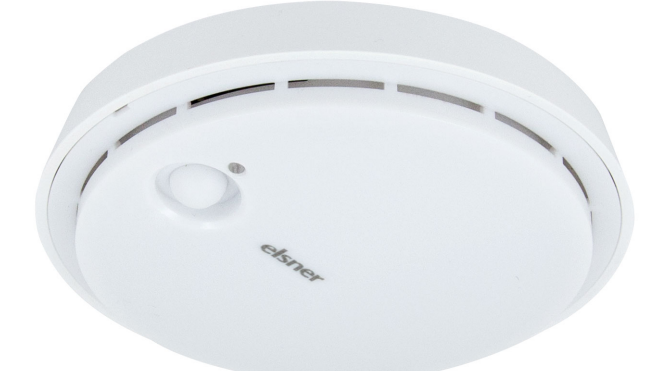

# 1. Sicherheits- und Gebrauchshinweise

Installation, Prüfung, Inbetriebnahme und Fehlerbehebung dürfen nur von einer Elektrofachkraft durchgeführt werden.

# VORSICHT!

Elektrische Spannung!

• Untersuchen Sie das Gerät vor der Installation auf Beschädigungen.

Nehmen Sie nur unbeschädigte Geräte in Betrieb. • Halten Sie die vor Ort geltenden Richtlinien, Vorschriften und

Bestimmungen für die elektrische Installation ein.

• Nehmen Sie das Gerät bzw. die Anlage unverzüglich außer Betrieb und

Die Innenraumsensoren Sewi AQS/TH Modbus und Sewi TH Modbus messen die Temperatur und Luftfeuchtigkeit in Innenräumen und berechnen die Taupunkttemperatur. Der Sewi AQS/TH erfasst zusätzlich die  $CO<sub>2</sub>$ -Konzentration.

sichern Sie sie gegen unbeabsichtigtes Einschalten, wenn ein gefahrloser Betrieb nicht mehr gewährleistet ist.

Die Geräte sind Modbus-Slaves mit RS485-Schnittstelle und RTU-Protokoll. Modbus-Master, wie z. B. PC, SPS oder MC, können mit "Function 04h (Read Input Register)" die Messwerte der Innenraumsensoren Sewi Modbus auslesen.

Verwenden Sie das Gerät ausschließlich für die Gebäudeautomation und beachten Sie die Gebrauchsanleitung. Unsachgemäße Verwendung, Änderungen am Gerät oder das Nichtbeachten der Bedienungsanleitung führen zum Erlöschen der Gewährleistungs- oder Garantieansprüche.

- Messung der  $CO<sub>2</sub>$ -Konzentration der Luft
- Messung der Temperatur
- Messung der Luftfeuchtigkeit
- Berechnung der Taupunkttemperatur

Betreiben Sie das Gerät nur als ortsfeste Installation, das heißt nur in montiertem Zustand und nach Abschluss aller Installations- und Inbetriebnahmearbeiten und nur im dafür vorgesehenen Umfeld.

Die Sensoren Sewi Modbus berechnen die Taupunkttemperatur der Umgebungsluft. Dieser Wert kann zur Taupunktüberwachung verwendet werden. Dazu wird ein zweiter Sensor zur Erfassung der Oberflächentemperatur von Wand oder Rohr benötigt. Zusätzlich muss die Taupunktüberwachung (Vergleich der Temperaturen) im Modbus-Master erfolgen.

Nach dem Anlegen der Versorgungsspannung kann es bis zu 5 Minuten dauern, bis der CO<sub>2</sub>-Messwert korrekt ausgegeben wird.

Für Änderungen der Normen und Standards nach Erscheinen der Bedienungsanleitung ist Elsner Elektronik nicht haftbar.

Informationen zur Installation, Wartung, Entsorgung, zum Lieferumfang und den technischen Daten finden Sie in der Installationsanleitung.

Der CO<sub>2</sub>-Sensor verwendet für die automatische Sensorkalibrierung die letzten 7 CO2-Minimalwerte. Diese 7 Minimalwerte müssen mindestens 18 Stunden voneinander entfernt und innerhalb des Bereichs von 400 bis 450 ppm (Frischluft) liegen.

# 2. Beschreibung

Der eingesetzte RS485-Transceiver hat 1/8 einer Standard-RS485-Bus-Last (1/8 Unit Load) und kann mindestens 2,4 V bei 54 Ohm Bus-Last realisieren. Damit ist er in der Lage einen Bus mit 32 Teilnehmern mit Standard-Bus-Last zu betreiben. Werden an einem RS485-Bus Teilnehmer mit geringerer als der Standard-Bus-Last angeschlossen, dann kann der Bus mit mehr Teilnehmern betrieben werden. Werden z. B. nur Teilnehmer mit 1/8 Bus-Last angeschlossen, dann können am Bus bis zu  $32 \times 8 = 256$  Teilnehmer angeschlossen werden.

*Funktionen Innenraumsensor Sewi TH Modbus:*

Die Slaveadresse wird am 8-Bit Dipschalter "Address" eingestellt. Stehen alle Schalter auf OFF, ist Adresse 1 gewählt. Adresse 0 ist für Broadcast Informationen

- Messung der Temperatur
- Messung der Luftfeuchtigkeit
- Berechnung der Taupunkttemperatur

*Funktionen Innenraumsensor Sewi AQS/TH Modbus:*

Die Schnittstellenparameter werden am zweiten 8-Bit Dipschalter eingestellt. Stehen die ersten 4 Schalter auf OFF, ist eine Übertragungsgeschwindigkeit von 19.200 Baud eingestellt. Wird einer dieser Schalter auf ON gestellt, gilt die entspre-Parity: Sind die beiden Schalter "ODD" und "NONE" auf OFF, gilt EVEN Parity.

#### *Hinweise zur Taupunktberechnung:*

Vor der ersten Messung und bei fehlerhaftem Sensor stehen alle Register auf "-32768".

Durch die Überwachung kann eine mögliche Kondensatbildung an der Oberfläche vorausberechnet und rechtzeitig Gegenmaßnahmen ergriffen werden.

#### 2.0.1. Genauigkeit der Messung

# 3. Inbetriebnahme

Nach dem Anlegen der Betriebsspannung befindet sich das Gerät einige Sekunden lang in der Initialisierungsphase. In dieser Zeit kann keine Information über den Bus empfangen oder gesendet werden.

# 3.1. Bus-Kommunikation

#### 3.1.1. Bus-Last

# **Byte** Nr.

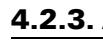

#### 3.1.2. Einstellung der Bus-Kommunikation

Stehen alle Dipschalter in der OFF-Position (Liefereinstellung) sind folgende Para-

meter eingestellt:

Adresse:1 Baudrate: 19200 Parität: Even Terminierung:Aus

*Einstellen der Slaveadresse:* 

reserviert, Adressen größer 247 sind ungültig.

Die Kodierung der Adresse erfolgt binär. So müssen zum Beispiel für die Adresse

Nur "ODD" oder "NONE" schaltet die entsprechende Paritätsprüfung um.

47 die Schalter 1, 2, 3, 4 und 6 auf ON gestellt werden.

*Schnittstellenparameter:* 

Schalter "EE MB": ohne Funktion

chende Baudrate.

4. Übertragungsprotokoll

4.1. Sewi TH Modbus

4.1.1. Funktion 04H Read Input Register TH-AP Modbus

Variable **Erläuterung** 

2 Startadresse High Byte | xx | Register Startadresse

32768".

4.1.2. Anfragestring vom Master

0 Slaveadresse xx

3 Startadresse Low Byte xx

5 Anzahl Word Low Byte xx 6 CRC Low Byte xx 7 CRC High Byte xx

Schalter "TERM": Busterminierung 124 Ohm

Beispiel Anfragestring für das Auslesen aller Daten für Slaveadresse 1: 01H, 04H, 00H, 00H, 00H, 03H, B0H, 0BH 4.1.3. Ausgabestring zum Master

# 4.2. Sewi AQS/TH Modbus

#### 4.2.1. Funktion 04H Read Input Register TH-AP Modbus

Vor der ersten Messung und bei fehlerhaftem Sensor stehen alle Register auf "-

32768".

#### 4.2.2. Anfragestring vom Master

Beispiel Anfragestring für das Auslesen aller Daten für Slaveadresse 1: 01h, 04h, 00h, 00h, 00h, 05h, 30h, 09h

4.2.3. Ausgabestring zum Master

Vor der ersten Messung und bei fehlerhaftem Sensor stehen alle Register auf "-

Byte Nr.

1 Kommando 04H Read Input Registers

4 Anzahl Word High Byte xx Anzahl zu lesender Register

Register Parameter **Data Type Data Value Range** 

Vor der ersten Messung und bei fehlerhaftem Sensor stehen alle Register auf "-

0 Temperatur Signed 16Bit -400 to +1250 -40 to +125°C

2 Taupunkt Temperatur Signed 16Bit -400 to +1250 -40 to +125°C

Relative Feuchte  $\vert$  Signed 16Bit  $\vert$  0 to 1000  $\vert$  0 to 100%

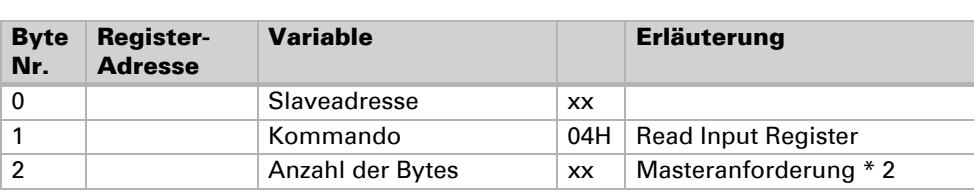

n Sewi Modbus • Stand: 08.01.2024 • Technische Änderungen und Irrtümer vorbehalten. • Elsner Elektronik GmbH • Sohlengrund 16 • 75395 Ostelsheim • Deutschland • www.elsner-elektronik.de • Technischer Service: +49 (0) 7033

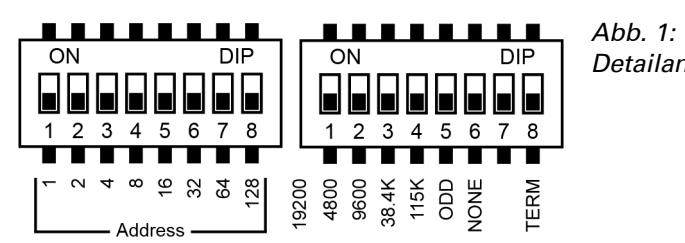

*Detailansicht Dipschalter*

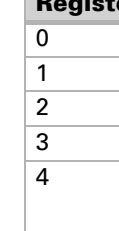

32768". Byte

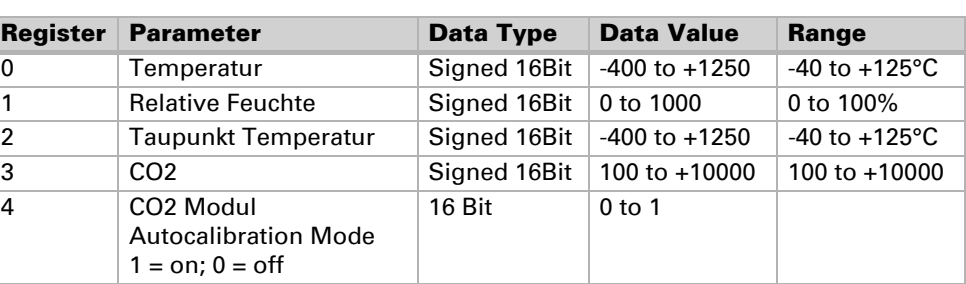

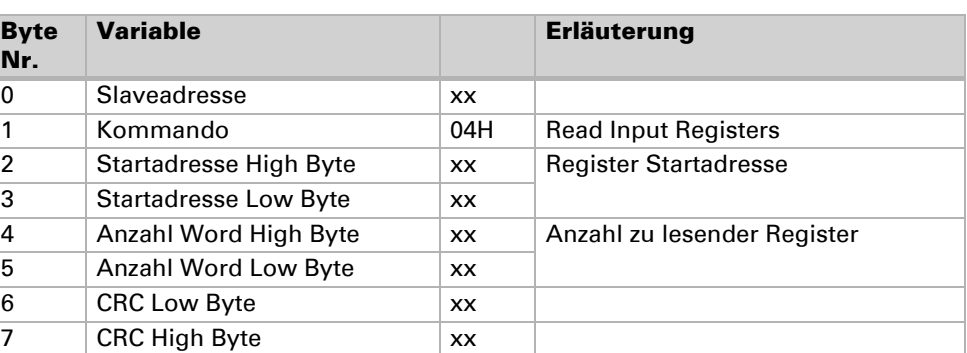

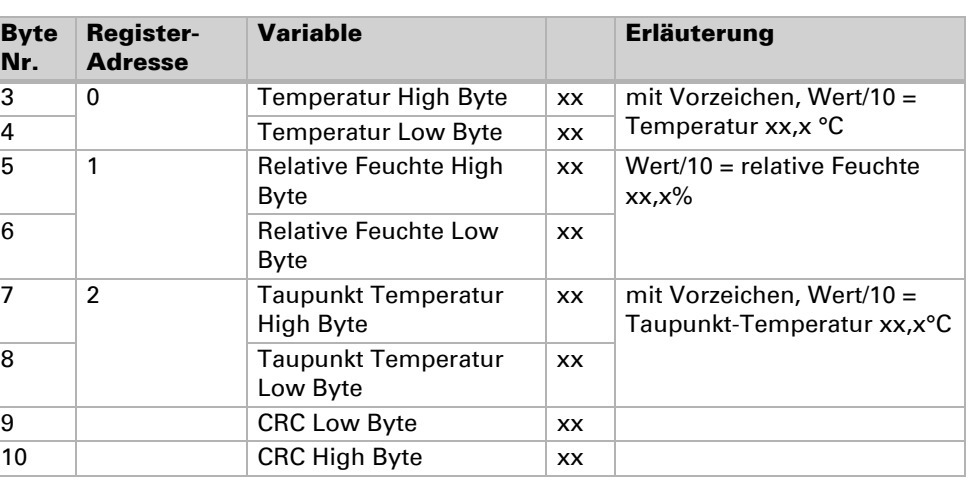

# Nr.

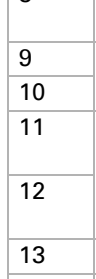

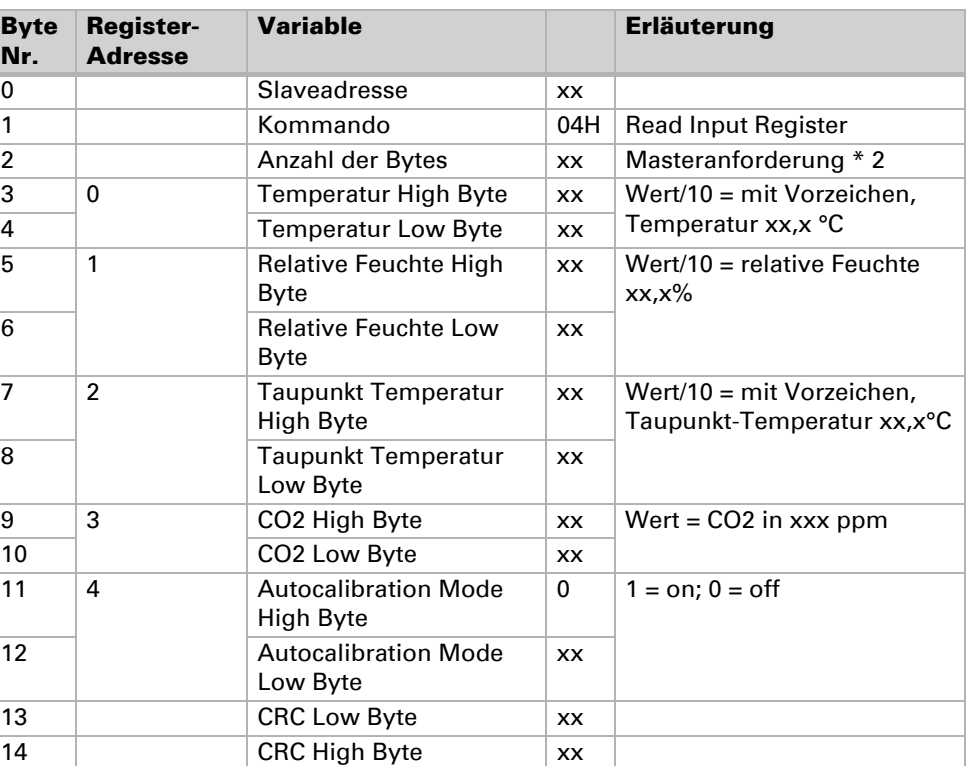

Byte Nr.